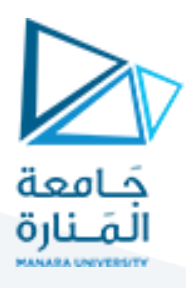

# **الجلسة الخامسة**

## **بناءمترجم لعباراتالشرط**

## **Compiler of If-then-else**

**الهدف من الجلسة**

التعرف على كيفية بناء مترجم متكامل لعبارات الشرط.

#### **مستلزمات الجلسة**

- RAM: 1 GB, CPU: 1.6 GHz, Windows 10 OS 64 bit دنيا بمواصفات حاسب
	- Turbo  $c++/$  Dev $C++$   $\bullet$
	- LEX & BISON tools .

#### **خطوات العمل**

- بناء مترجم خاص بالشرط ELSE THEN IF
	- بناء ملف وصف الماسح لعبارات الشرط
	- كتابة ملف وصف المعرب لعبارات الشرط
		- قواعد اللغة لعبارات الشرط
	- كود ملف وصف المعرب لعبارات الشرط

#### **الخالصة والنتائج:**

يفترض عند نهاية الجلسة:

- تمكن الطالب من معرفة كتابة ملف وصف الماسح وملف وصف المعرب لمترجم يترجم عبارات الشرط والتفرع.
	- تطبيق مثال عملي على األجهزة.

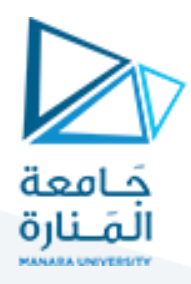

#### **1.1 1-5 بناء مترجم خاص بالشرط ELSE THEN IF:**

بفرض أننا نريد كتابة مترجم خاص بتعليمة الشرط ELSE THEN IF، بحيث نقوم ببناء مترجم لعبارة من الشكل: if  $(a==1)$  then  $b=1$ ; else  $b=2$ ;

أي سيقوم المترجم وفقاً لبرنامجناً من التحقق من العبارة المدخلة ليتأكد إن كانت صحيحة لفظياً وقواعدياً، وسيقوم بطباعة العبارة التالية:

Input accepted.

أما إن كانت عبارة الدخل غير متطابقة مع النحو المستخدم من قبل المترجم، سيطبع لنا المترجم على الخرج العبارة التالية: Parse error.

#### **1.2 2-5 بناء ملف وصف املاسح:**

بداية وكما تعلمنا في المحاضرات السابقة، سنقوم بكتابة الملف الذي يمثل وصف الـ Scanner وهنا نحدد القوالب التي سنستخدمها للتعرف على الـ tokens. والقوالب التي سنستخدمها هي:

+[n\t [\blank قالب الفراغات واألسطر.

[z-Za-A [alpha حرف أبجدي )كبير أو صغير(.

[0-9] digit رقم من 0 إلى .9

وفي قسم القواعد التي سيعمل على أساسها برنامج الـ Scanner بمجرد تعرفه على الـ Tokens نكتب مجموعة من القواعد:

حيث تمثل blank الفراغات البيضاء أو whitespace والتي سيتجاهلها الـ Scanner وفقاً للقاعدة الأولى، سيقوم الـ Scanner كذلك بإعادة الـ token المسمى IF لدى مصادفته للعبارة if في الدخل وفقاً للقاعدة if return IF، كما سيقوم الـ Scanner كذلك بإعادة الـ token المسمى THEN لدى مصادفته للعبارة then في الدخل وفقاً للقاعدة then return THEN ، كما سيقوم الـ Scanner كذلك بإعادة الـ token المسمى ELSE لدى مصادفته للعبارة else وفقاً للقاعدة ً للقاعدة NUM return +}digit {فإن الـ Scanner سيعيد الـ token المسماة NUM وفقا أما .else return ELSE ليشير لوجود عدد مكون من رقم أو أكثر في تسلسل الدخل. بينما سيعيد الـ Scanner الـ token المسماة ID عند مصادفته معرف مثل A أو a أو 1A أو 1a أو 12A وهكذا.

وفيمايلي ملف الـ LEX الذي يتضمن وصف الـ Scanner كمايلي:

%{

#include <stdlib.h>

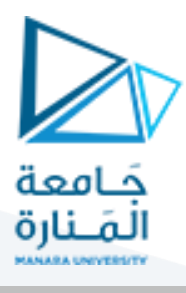

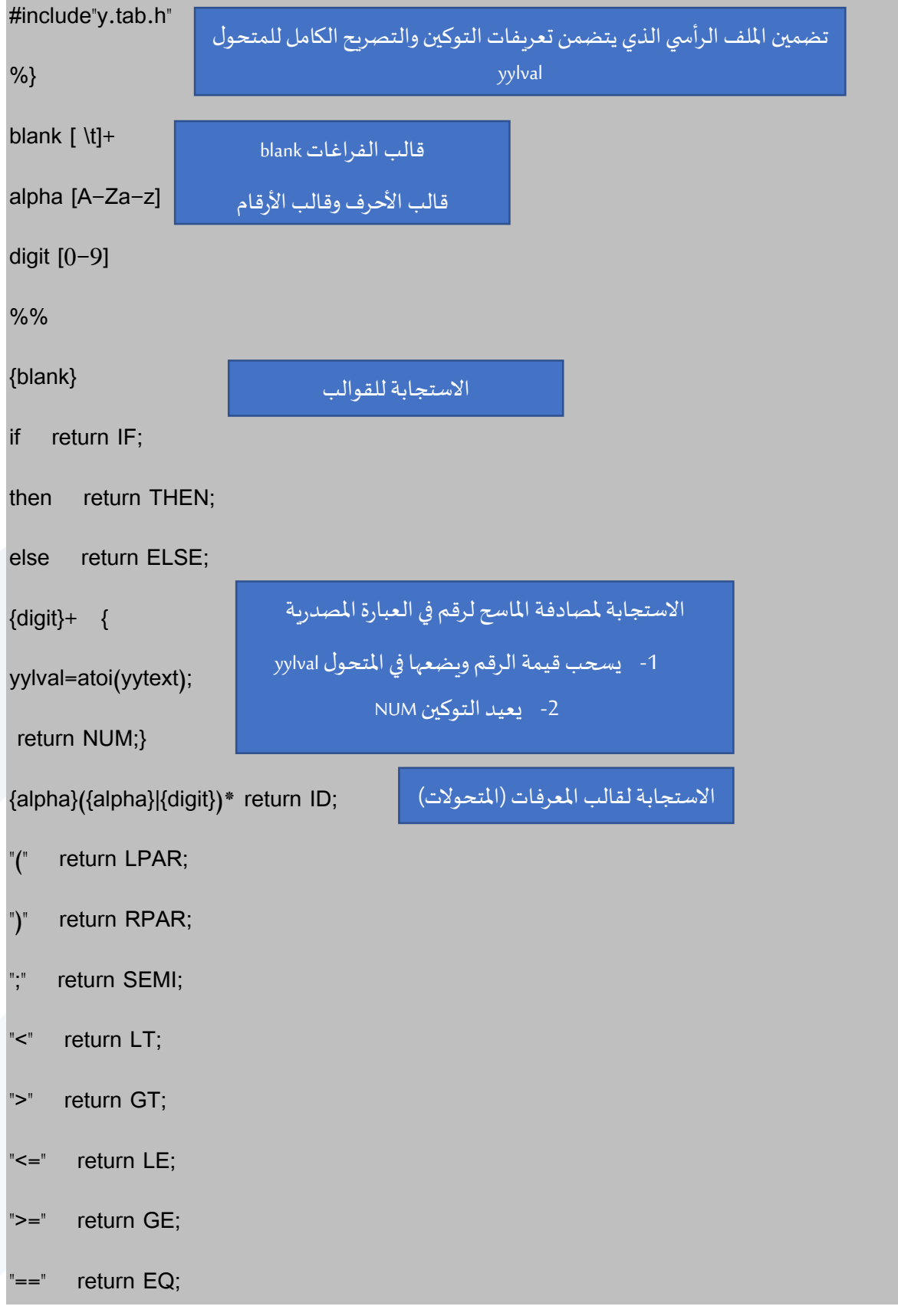

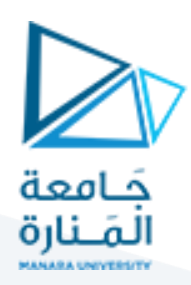

"!=" return NE;

"||" return OR;

- "&&" return AND;
- "+" return PLUS;
- "\*" return MULT;
- return MINUS;
- "/" return DIVS;
- "=" return EQUAL ;

%%

**1.3 3-5 كتابة ملف وصف املعرب:**

#### 1.3.1 1**-**3**-**5 **قواعد اللغة:**

 $i$ f (a==1) then b=1; else b=2; فيمايلي القواعد اللازمة لترجمة عبارة مثل

 $S \t : ST$ 

ST : IF LPAR E2 RPAR THEN ST1 SEMI ELSE ST1 SEMI

| IF LPAR E2 RPAR THEN ST1 SEMI;

ST1 : ST| E;

E : ID EQUAL E | E PLUS E | E MINUS E | MINUS E | E MULT E | E DIVS E | E LT E | E GT E | E LE E | E GE E | E EQ E | E NE E | E OR E | E AND E | ID | NUM; E2 : E LT E | E GT E | E LE E | E GE E | E EQ E | E NE E | E OR E | E AND E | ID |

NUM;

باستخدام القواعد السابقة سنقوم ببناء شجرة اإلعراب للعبارة:

if  $(a=-1)$  then  $b=1$ ;

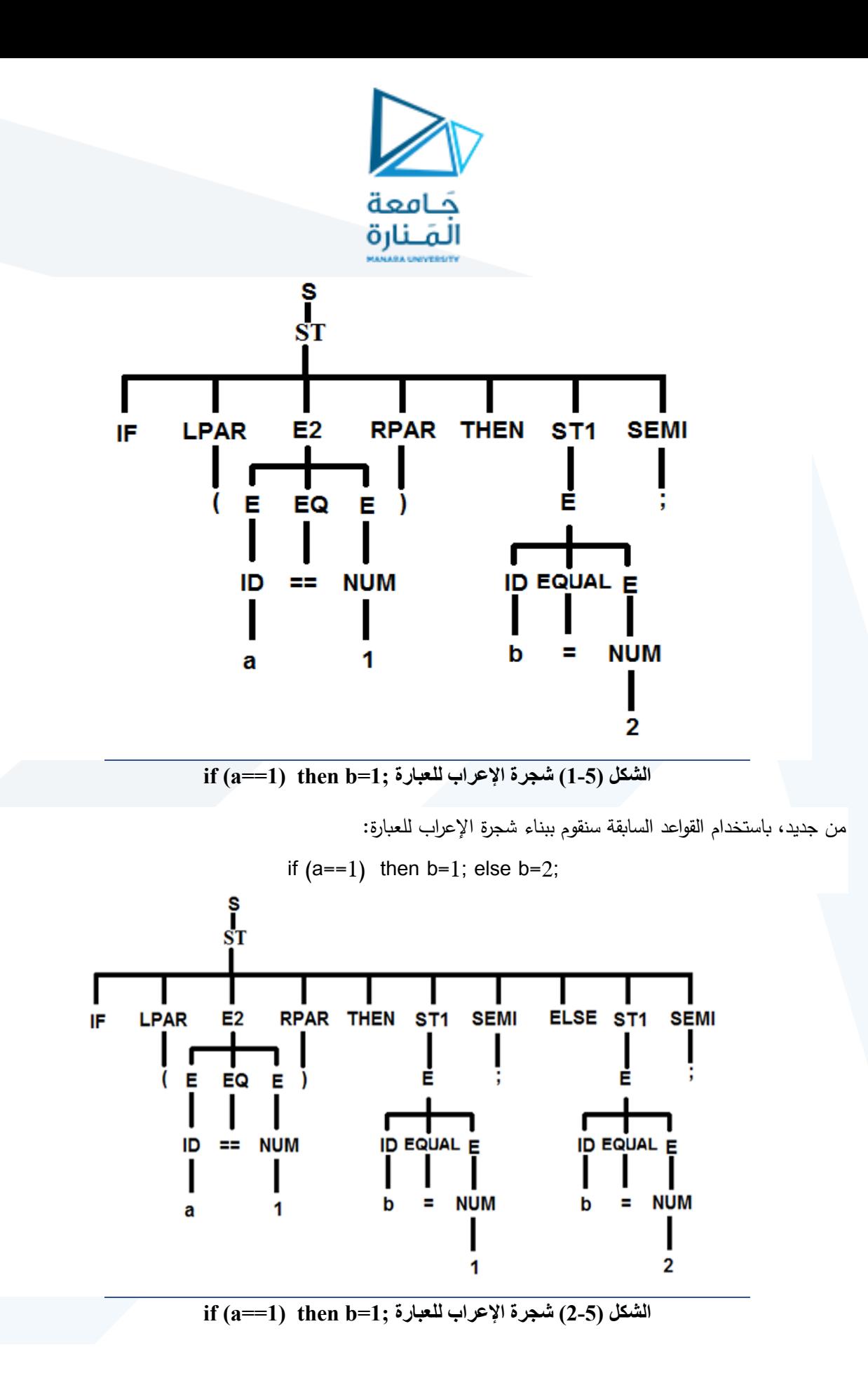

## <https://manara.edu.sy/>

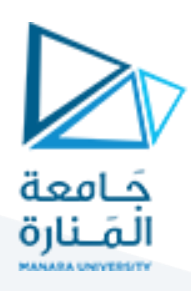

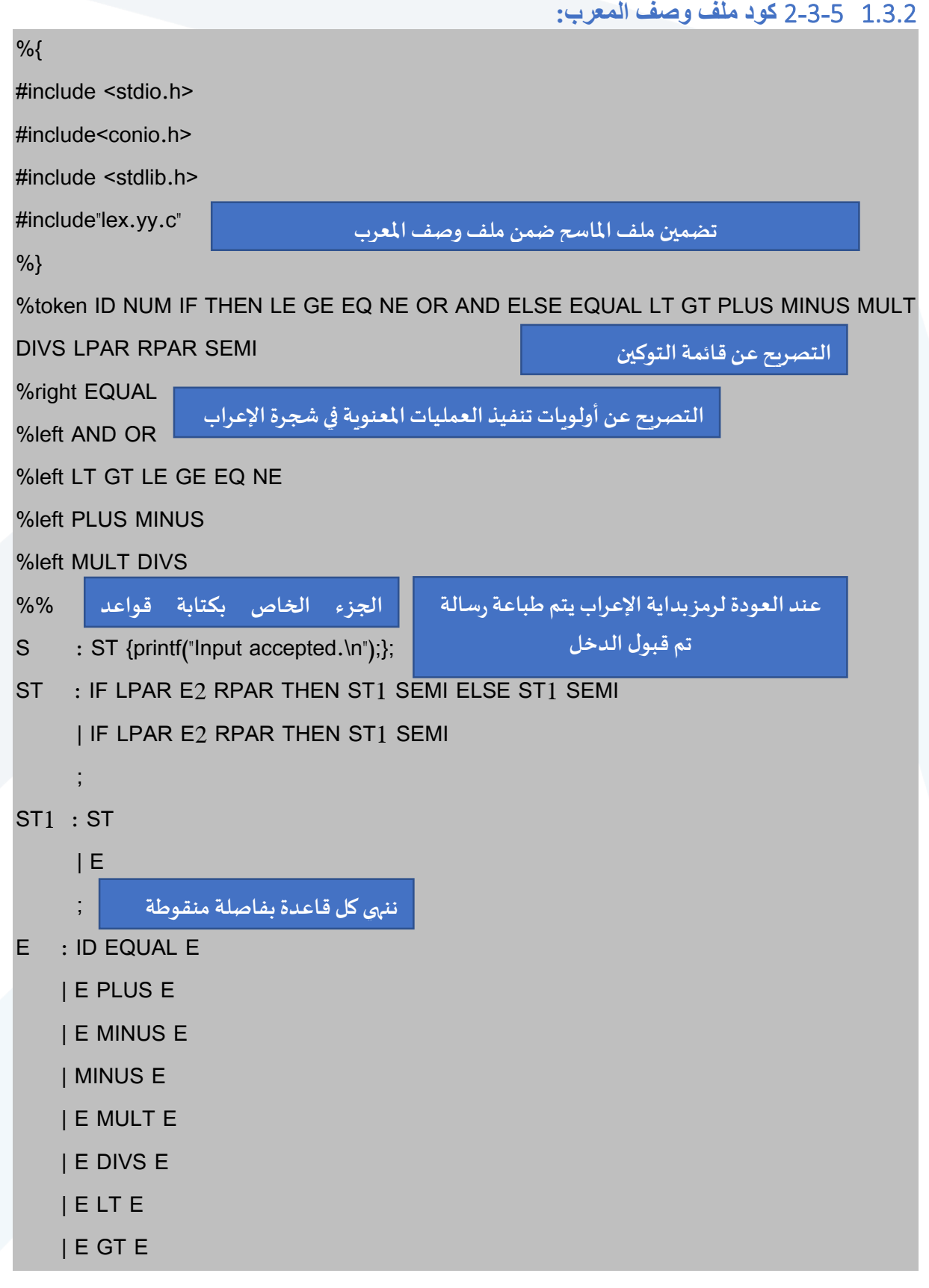

# <https://manara.edu.sy/>

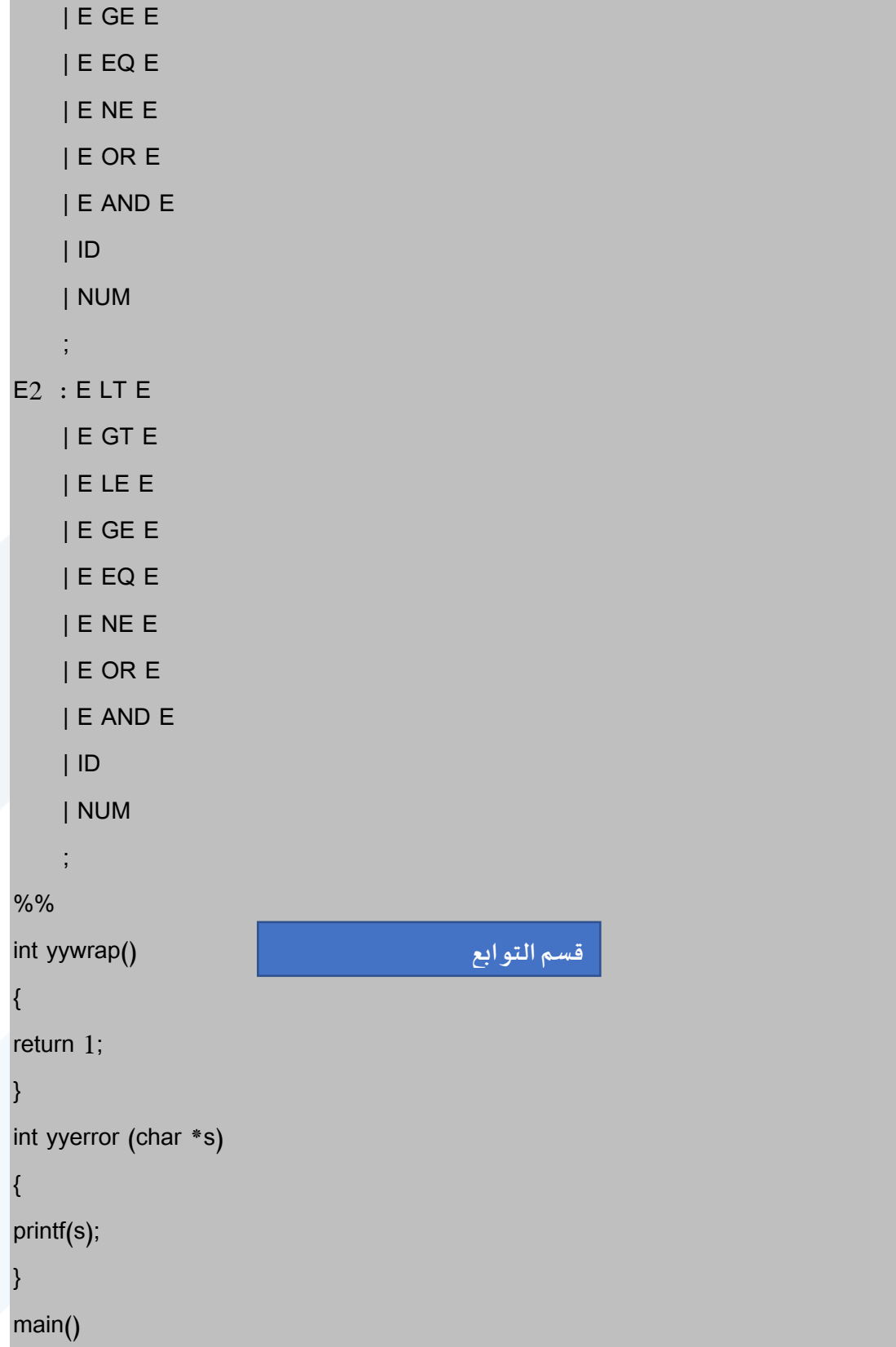

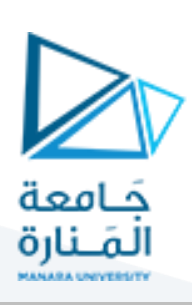

| E LE E

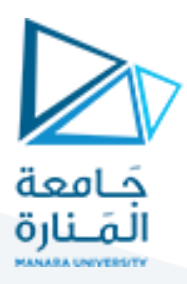

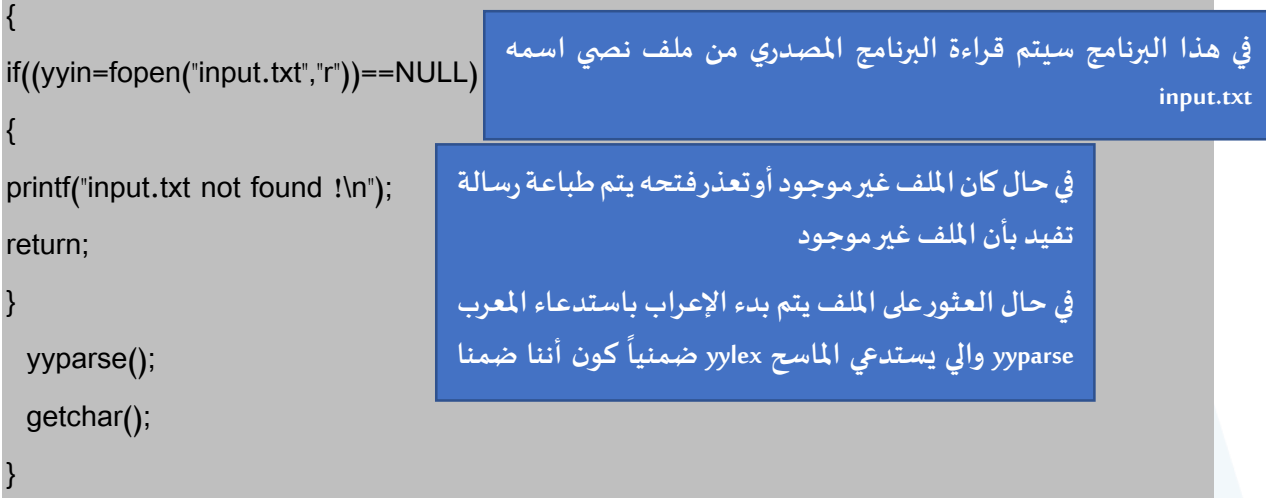

بعد التصريحات سنقوم بتحديد الأولويات باستخدام eft% وَoright%، حيث يمثل السطر الأول (من قسم الأولويات) العمليات ʻ الأقل أولوبة والأخير الأولوبة الأعلى. مثلاً:

'=' right% تعني أن الأولوية الأدنى هي للإسناد ويتم حسابها من اليمين (إسناد الطرف الأيمن إلى الأيسر).

ثم يأتي قسم القواعد، نضع قواعد النحو التي ناقشناها بداية الفقرة. ال ننسى أن نضع جميع األفعال المعنوية semantic actions التي نرغب أن يقوم المترجم بإنجازها عند تحقق كل قاعدة. في هذا المثال نحن بحاجة لعملية واحدة فقط هي:

{printf("Input accepted.\n");exit(0);}

وهذه التعليمة سنضعها بعد القاعدة ST :S حيث تقوم بطباعة العبارة .accepted Input إذا تمت ترجمة تسلسل الدخل بنجاح. حيث إنه عندما يصل المترجم لهذه القاعدة سيكون قد وصل من أطراف شجرة اإلعراب إلى رمز الدخل S وهذا يعني أن العبارة المصدرية قد تم ترجمتها بنجاح.

**مالحظة هامة:**

**يتم تضمين الملف الرأسي h.stdio من أجل التابع ()printf، بينما يتم تضمين الملف الرأسي h.coino من أجل التابع () getchar ، و الملف الرأسي h.stdlib من أجل التابع fopen.**

يعيد التابع ;()yyparse القيمة 0 إذا تم إعراب الدخل بنجاح أي إذا كانت سلسلة الدخل تنطبق مع القواعد المستخدمة من قبل المعرب parser ويعيد 1 إذا فشلت عملية اإلعراب.

واآلن نتبع خطوات المحاضرة السابقة نفسها للحصول على الملف التنفيذي النهائي بعد ترجمة ملفي الـ Scanner والـ Parser باستخدام مترجم ++GC للحصول على الملف exe.ify. يمكننا اآلن اختبار المترجم بالنقر المزدوج على هذا الملف وكتابة العبارة:

if  $(a==1)$  then b=1; else b=2;

## <https://manara.edu.sy/>

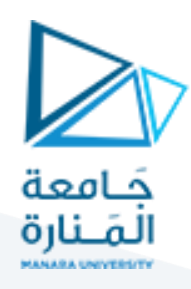

في ملف المدخالت txt.input وسيطبع لنا المترجم العبارة التالية:

.Input accepted

### **التنفيذ العملي:**

قم بتكرار تنفيذ نفس خطوات بناء المترجم في المحاضرة السابقة.

قم بإنشاء ملف input.txt في نفس مسار الجلسة

اكتب فيه تعليمات البرنامج المصدري مثال:ً

if  $(a=-1)$  then  $b=1$ ; else  $b=2$ ;

واآلن قم بتنفيذ المترجم بالضغط على الملف التنفيذي click double

ستحصل على الرسالة

Input accepted

C:\Lex\_Yacc\examples\if\exp3.exe

Input accepted.

الآن عدل ملف input.txt ليصبح:

 $if(a<5))$ 

then b=1;

else b=\*2;

وأعد تنفيذ المترجم:

<https://manara.edu.sy/>

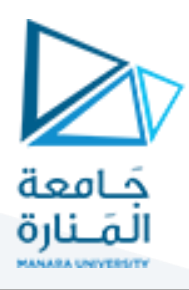

C:\Lex\_Yacc\examples\if\exp3.exe

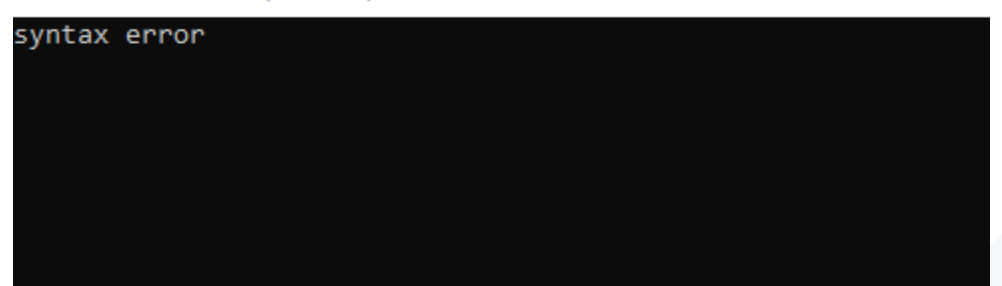

**انتهت الجلسة – د. علي ميا ، م. رشا شباني**